# Machine Learning (CSE 446): Backpropagation

#### Noah Smith

© 2017

University of Washington nasmith@cs.washington.edu

November 8, 2017

< □ > < □ > < □

## Neuron-Inspired Classifiers

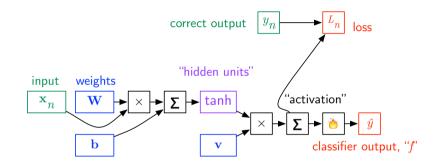

## Two-Layer Neural Network

$$f(\mathbf{x}) = \operatorname{sign}\left(\sum_{h=1}^{H} v_h \cdot \tanh\left(\mathbf{w}_h \cdot \mathbf{x} + b_h\right)\right)$$
$$= \operatorname{sign}\left(\mathbf{v} \cdot \tanh\left(\mathbf{W}\mathbf{x} + \mathbf{b}\right)\right)$$

- ▶ Two-layer networks allow decision boundaries that are nonlinear.
- It's fairly easy to show that "XOR" can be simulated (recall *conjunction* features from the "practical issues" lecture on 10/18).
- ► Theoretical result: any continuous function on a bounded region in **R**<sup>d</sup> can be approximated arbitrarily well, with a finite number of hidden units.
- The number of hidden units affects how complicated your decision boundary can be and how easily you will overfit.

## Learning with a Two-Layer Network

Parameters:  $\mathbf{W} \in \mathbb{R}^{H \times d}$ ,  $\mathbf{b} \in \mathbb{R}^{H}$ , and  $\mathbf{v} \in \mathbb{R}^{H}$ 

- If we choose a differentiable loss, then the the whole function will be differentiable with respect to all parameters.
- Because of the squashing function, which is not convex, the overall learning problem is not convex.
- What does (stochastic) (sub)gradient descent do with non-convex functions? It finds a *local* minimum.
- ► To calculate gradients, we need to use the chain rule from calculus.
- ► Special name for (S)GD with chain rule invocations: **backpropagation**.

For every node in the computation graph, we wish to calculate the first derivative of  $L_n$  with respect to that node. For any node a, let:

$$\bar{a} = \frac{\partial L_n}{\partial a}$$

For every node in the computation graph, we wish to calculate the first derivative of  $L_n$  with respect to that node. For any node a, let:

$$\bar{a} = \frac{\partial L_n}{\partial a}$$

Base case:

$$\bar{L_n} = \frac{\partial L_n}{\partial L_n} = 1$$

How A B + A B + B - のへの

For every node in the computation graph, we wish to calculate the first derivative of  $L_n$  with respect to that node. For any node a, let:

$$\bar{a} = \frac{\partial L_n}{\partial a}$$

Base case:

$$\bar{L_n} = \frac{\partial L_n}{\partial L_n} = 1$$

From here on, we overload notation and let a and b refer to nodes and to their values.

For every node in the computation graph, we wish to calculate the first derivative of  $L_n$  with respect to that node. For any node a, let:

$$\bar{a} = \frac{\partial L_n}{\partial a}$$

After working forwards through the computation graph to obtain the loss  $L_n$ , we work *backwards* through the computation graph, using the chain rule to calculate  $\bar{a}$  for every node a, making use of the work already done for nodes that depend on a.

$$\begin{split} \frac{\partial L_n}{\partial a} &= \sum_{b:a \to b} \frac{\partial L_n}{\partial b} \cdot \frac{\partial b}{\partial a} \\ \bar{a} &= \sum_{b:a \to b} \bar{b} \cdot \frac{\partial b}{\partial a} \\ &= \sum_{b:a \to b} \bar{b} \cdot \begin{cases} 1 & \text{if } b = a + c \text{ for some } c \\ c & \text{if } b = a \cdot c \text{ for some } c \\ 1 - b^2 & \text{if } b = \tanh(a) \end{cases} \end{split}$$

#### Backpropagation with Vectors

Pointwise ("Hadamard") product for vectors in  $\mathbb{R}^n$ :

$$\mathbf{a} \odot \mathbf{b} = \begin{bmatrix} \mathbf{a}[1] \cdot \mathbf{b}[1] \\ \mathbf{a}[2] \cdot \mathbf{b}[2] \\ \vdots \\ \mathbf{a}[n] \cdot \mathbf{b}[n] \end{bmatrix}$$

$$\begin{split} \mathbf{\bar{a}} &= \sum_{\mathbf{b}: \mathbf{a} \to \mathbf{b}} \sum_{i=1}^{|\mathbf{b}|} \mathbf{\bar{b}}[i] \cdot \frac{\partial \mathbf{b}[i]}{\partial \mathbf{a}} \\ &= \sum_{\mathbf{b}: \mathbf{a} \to \mathbf{b}} \begin{cases} \mathbf{\bar{b}} & \text{if } \mathbf{b} = \mathbf{a} + \mathbf{c} \text{ for some } \mathbf{c} \\ \mathbf{\bar{b}} \odot \mathbf{c} & \text{if } \mathbf{b} = \mathbf{a} \odot \mathbf{c} \text{ for some } \mathbf{c} \\ \mathbf{\bar{b}} \odot (\mathbf{1} - \mathbf{b} \odot \mathbf{b}) & \text{if } \mathbf{b} = \tanh(\mathbf{a}) \end{cases} \end{split}$$

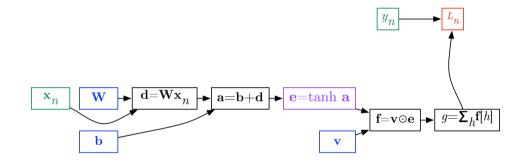

Intermediate nodes are de-anonymized, to make notation easier.

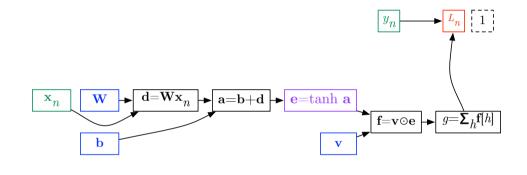

 $\frac{\partial L_n}{\partial L_n} = 1$ 

< □ > < □ > < □ > < 臣 > < 臣 > < 臣 > 臣 の Q (> 11/32

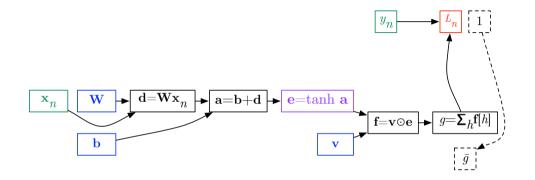

The form of  $\bar{g}$  will be loss-function specific (e.g.,  $-2(y_n - g)$  for squared loss).

< □ > < □ > < □ > < Ξ > < Ξ > < Ξ > Ξ のへで 12/32

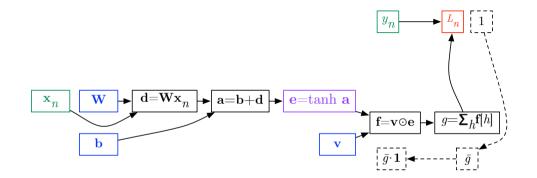

Sum.

< □ > < □ > < □ > < Ξ > < Ξ > < Ξ > Ξ の Q (?) 13 / 32

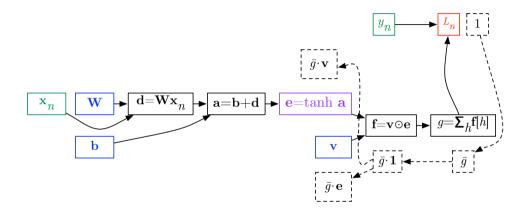

#### Product.

< □ > < □ > < □ > < Ξ > < Ξ > < Ξ > Ξ の Q (~ 14/32

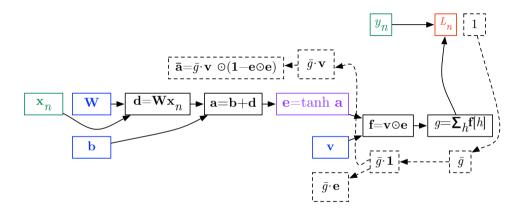

#### Hyperbolic tangent.

< □ > < □ > < □ > < Ξ > < Ξ > < Ξ > Ξ のへで 15/32

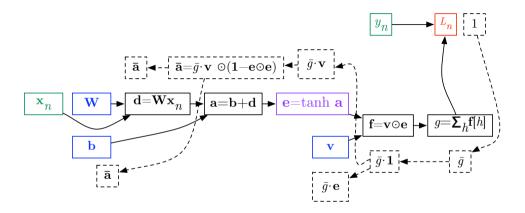

Sum.

< □ > < □ > < □

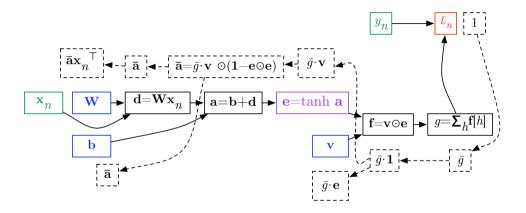

#### Product.

< □ > < □ > < □ > < Ξ > < Ξ > < Ξ > Ξ の Q (~ 17/32

► Don't initalize all parameters to zero; add some random noise.

- Don't initalize all parameters to zero; add some random noise.
- ► Random restarts: train K networks with different initializers, and you'll get K different classifiers of varying quality.

- > Don't initalize all parameters to zero; add some random noise.
- ► Random restarts: train K networks with different initializers, and you'll get K different classifiers of varying quality.
- ► Hyperparameters?

- > Don't initalize all parameters to zero; add some random noise.
- ► Random restarts: train K networks with different initializers, and you'll get K different classifiers of varying quality.
- ► Hyperparameters?
  - number of training iterations

- > Don't initalize all parameters to zero; add some random noise.
- ► Random restarts: train K networks with different initializers, and you'll get K different classifiers of varying quality.
- ► Hyperparameters?
  - number of training iterations
  - learning rate for SGD

- > Don't initalize all parameters to zero; add some random noise.
- ► Random restarts: train K networks with different initializers, and you'll get K different classifiers of varying quality.
- ► Hyperparameters?
  - number of training iterations
  - learning rate for SGD
  - ▶ number of hidden units (*H*)

- > Don't initalize all parameters to zero; add some random noise.
- ► Random restarts: train K networks with different initializers, and you'll get K different classifiers of varying quality.

イロト イポト イヨト イヨト 二日

- ► Hyperparameters?
  - number of training iterations
  - learning rate for SGD
  - number of hidden units (H)
  - number of "layers" (and number of hidden units in each layer)

- > Don't initalize all parameters to zero; add some random noise.
- ► Random restarts: train K networks with different initializers, and you'll get K different classifiers of varying quality.

- ► Hyperparameters?
  - number of training iterations
  - learning rate for SGD
  - number of hidden units (H)
  - number of "layers" (and number of hidden units in each layer)
  - amount of randomness in initialization

- > Don't initalize all parameters to zero; add some random noise.
- ► Random restarts: train K networks with different initializers, and you'll get K different classifiers of varying quality.

◆□▶ ◆□▶ ◆三▶ ◆三▶ 三三 - つへつ

- ► Hyperparameters?
  - number of training iterations
  - learning rate for SGD
  - number of hidden units (H)
  - number of "layers" (and number of hidden units in each layer)
  - amount of randomness in initialization
  - regularization

- > Don't initalize all parameters to zero; add some random noise.
- ► Random restarts: train K networks with different initializers, and you'll get K different classifiers of varying quality.
- ► Hyperparameters?
  - number of training iterations
  - learning rate for SGD
  - number of hidden units (H)
  - number of "layers" (and number of hidden units in each layer)
  - amount of randomness in initialization
  - regularization
- Interpretability?

- > Don't initalize all parameters to zero; add some random noise.
- ► Random restarts: train K networks with different initializers, and you'll get K different classifiers of varying quality.
- ► Hyperparameters?
  - number of training iterations
  - learning rate for SGD
  - number of hidden units (H)
  - number of "layers" (and number of hidden units in each layer)
  - amount of randomness in initialization
  - regularization
- ► Interpretability? ☺

Backpropagation aims to assign "credit" (or "blame") to each parameter. In a deep network, credit/blame is shared across all layers. So parameters at early layers tend to have very small gradients. One solution is to train a shallow network, then use it to initialize a deeper network, perhaps gradually increasing network depth. This is called **layer-wise** training.

## Radial Basis Function Networks

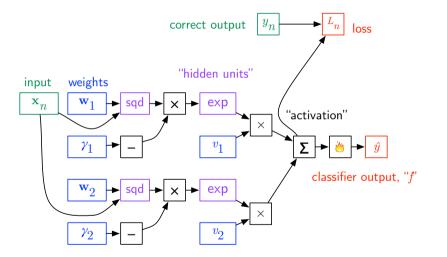

In the diagram, sqd $(\mathbf{x}, \mathbf{w}) = \|\mathbf{x} - \mathbf{w}\|_2^2$ .

Generalizing to H hidden units:

$$f(\mathbf{x}) = \operatorname{sign}\left(\sum_{h=1}^{H} \mathbf{v}[h] \cdot \exp\left(-\gamma_h \cdot \|\mathbf{x} - \mathbf{w}_h\|_2^2\right)\right)$$

Each hidden unit is like a little "bump" in data space.  $\mathbf{w}_h$  is the position of the bump, and  $\gamma_h$  is inversely proportional to its width.

## A Gentle Reading on Backpropagation

http://colah.github.io/posts/2015-08-Backprop/